# **Oracle Applications Interview Questions And Answers Guide.**

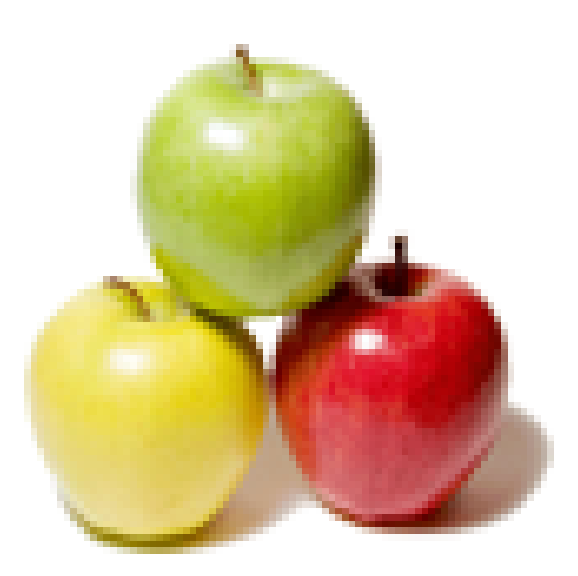

# **Global Guideline.**

**https://globalguideline.com/**

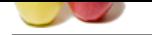

# **Exampled Constrained To An item With in**<br>
Some two different exchange runs for two considerations. Calif SOB is sume but the Parent SOBs are different. How can this be do<br>
such that the SOB or Ladger with CHP to USD for<br> **Oracle Applications Job Interview Preparation Guide.**

### **Question # 1**

Suppose where during the consolidation into USD (from GBP books) I want use two different exchange rates for two consolidations. Child SOB is same but the Parent SOBs are different. How can this be done?

### **Answer:-**

You need to run Translation for the SOB or Ledger with GBP Currency. The Translation should be from GBP to USD for given periods. **Read More Answers.**

### **Question # 2**

How to increase the number of invoices at the time of [payment. Actualt](https://globalguideline.com/interview/question/Suppose_where_during_the_consolidation_into_USDfrom_GBP_books_I_want_use_two_different_exchange_rate)y in my setup it will not take more than 300 invoices?

### **Answer:-**

Keep it balnk for the same. It will allow to select all invoices **Read More Answers.**

### **Question # 3**

Differentiate between intra & inter UOM class conversion with examples?

### **[Answer:-](https://globalguideline.com/interview/question/How_to_increase_the_number_of_invoices_at_the_time_of__payment_Actualty_in_my_setup_it_will_not_take)**

In UOM Two Conversions One Is Inter UOM Intra UOM

Inter: The Conversion Rate will Be Changed To An item With in Different UOM Class... Eg:Gn oil Kg=0.961 Lt.. Intra : The Conversion Rate Will Be Changed To The Different

Items With in the Same UOM Class. Eg:1 Case Bottles=12 Each 1 Case Bottles=24 Each

**Read More Answers.**

### **Question # 4**

How to translate the balances of SOB in GBP currencies into multiple currencies or only in one different currency?

### **[Answer:-](https://globalguideline.com/interview/question/Differentiate_between_intra__inter_UOM_class_conversion_with_examples)**

Yes, you could run translation for Multiple Currencies.

### **Read More Answers.**

### **Question # 5**

What is Secondary Tracking Segments?

### **[Answer:-](https://globalguideline.com/interview/question/How_to_translate_the_balances_of_SOB_in_GBP_currencies_into_multiple_currencies_or_only_in_one_diffe)**

This segment will be paired with the balancing segment when generating account balances for the Retained Earnings account, Unrealized Gains or Losses accounts, and the Cumulative Translation Adjustment account.

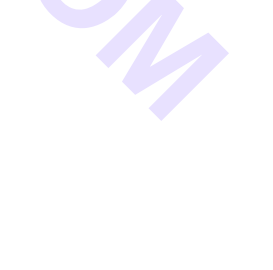

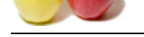

### **[Question #](https://globalguideline.com/interview_questions/) 6**

- Explain what i[s the use of below profile options while configure multiorg?](https://globalguideline.com/interview/questions/Oracle_Applications)
- 1. HR: Security Profile
- 2. MO: Security Profile
- 3. GL Set of books name
- 4. MO: Operating Unit
- 5. HR: User type?

### **Answer:-**

1-HR:Security Profile \_\_because join between business Group and Responsibility 2-MO:OPERATING UNIT TO deFine organization with GL & AP 3-HR:USER TYPE TO CREAT EMPLOYERS

### **Read More Answers**

### **Question # 7**

What is global tempory table?

### **[Answer:-](https://globalguideline.com/interview/question/Explain_what_is_the_use_of_below__profile_options_while_configure_multiorg1_HR_Security_Profile2_MO_)**

**EXAT EMPLOYERS**<br> **GROWTHY COMPARE SUBMITTED WEIGHT AND STAND THE SET OF CONFIDENT CONTINUES**<br> **BLOG**<br> **GUIDE COMPARE EXECUTION CONFIDENCIAL SUBMITTING CONFIDENCIAL CONFIDENCIAL CONFIDENCIAL CONFIDENCIAL CONFIDENCIAL CONFI** Global temporary tables are temporary table for perticular session. Global temporary tables are two types, 1.Transaction wise temporary table 2.Session wise temporary tables. In transaction wise temporary tables we will use on commit delete rows keyword, which delete the data whenever we do commit. In session wise temporary table we will use on commit preserve rows keyword, which preserve the data till the end of that session. **Read More Ans** 

### **Question # 8**

What characters can i use in an item name(including special characters)?

### **[Answer:-](https://globalguideline.com/interview/question/What_is_global_tempory_table)**

Its all depends upon the item kff and the value sets. Dont use special char like #,@,%,& Some char like %,\_,# have special meaning while perfoming query by form **Read More Answers** 

### **Question # 9**

Name of the reports in oracle inventory related to transaction?

### **[Answer:-](https://globalguideline.com/interview/question/What_characters_can_i_use_in_an_item_nameincluding_special_characters)**

Transaction Register Material Distribution Detail Report Material Distribution Summary Report **Read More Answers.**

### **Question # 10**

How can the new account combinations be defined when dynamic insert option is not enabled?

### **[Answer:-](https://globalguideline.com/interview/question/Name_of_the_reports_in_oracle_inventory_related_to_transaction)**

Create new code combination at General Ledger Super User - Settup - Accounts - Combinations **Read More Answers.**

### **Question # 11**

Suppose If the client is totally dependent on manual on Manual transactions then Is the auto-accounting rules Mandatory?

### **[Answer:-](https://globalguideline.com/interview/question/How_can_the_new_account_combinations_be_defined_when_dynamic_insert_option_is_not_enabled)**

Yes, Auto Accounting determines the general ledger accounts for transactions that are entered manually or import using Autoinvoice.

### **Read More Answers.**

### **Question # 12** What is the difference between format trigger and action trigger?

### **[Answer:-](https://globalguideline.com/interview/question/Suppose_If_the_client_is_totally_dependent_on_manual_on_Manual_transactions_then_Is_the_auto-account)**

format trigger : when we want hide or display the objects in in layout model dynamically we can use format trigger action trigger : when a button selectd procedure executed new report open format trigger we can write in item level

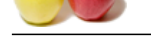

### **[Question #](https://globalguideline.com/interview_questions/) 13**

WHAT IS AC[COUNTING CONVENTION, WHY WILL WE USE IT?](https://globalguideline.com/interview/questions/Oracle_Applications)

### **Answer:-**

ional fountainments when the R<sub>1</sub> of the Company models<br> **Global Guideline primeric scales of the Secondary of Scales Secondary<br>
Global Guideline with<br>
Global Guideline with<br>
COMPANY REGISTING AND COMPANY ACCOUNTS ARE CREA** Accounting Convention which is nothing but subledger accounting. It is the additional feature introduced in R12 For Eg. If the company in India is primary company and it has branch at US which we can treat as secondary or subsidary, 1) In us its functional currency is USD which differs with Primary country functional currency, 2) In US Calander is from 01-jan to 31-dec and in Primary company Calander is 01-APR TO 31-MAR 3)BASED ON PRIMARY COMPANY REQUIREMENT ACCOUNTS ARE CREATED AND SAME WAY SECONDARY COMPANY ALSO HAVING ITS OWN ACCOUNTS KEY FLEXI FIELDS **Read More Answers.**

### **Question # 14**

How to change an items UOM?

### **[Answer:-](https://globalguideline.com/interview/question/WHAT_IS_ACCOUNTING_CONVENTION_WHY_WILL_WE_USE_IT)**

We can change item's UOM in Item master responsibility.. if the Item Code is already transacted then we can't change the UOM . if the item code is not transacted then we can chaenge the UOM.

### **Read More Answers.**

### **Question # 15**

Suppose where the Invoice given by supplier is in USD, but the payment can be done in GBP. Is it possible in AP?

### **[Answer:-](https://globalguideline.com/interview/question/How_to_change_an_items_UOM)**

Not possible

**Read More Answers.**

### **Question # 16**

How to define an expense type or asset type item?

### **[Answer:-](https://globalguideline.com/interview/question/Suppose_where_the_Invoice_given_by_supplier_is_in_USD_but_the_payment_can_be_done_in_GBP_Is_it_possi)**

Under Costing tab, if u unchecked "inventory asset value" attribute it becomes expense item and if checked it becomes asset type item.

**Read More Answers.**

### **Question # 17**

What is the difference between workday calendar and accounting calendar?

### **[Answer:-](https://globalguideline.com/interview/question/How_to_define_an_expense_type_or_asset_type_item)**

Workday calendar is simply use for transactional purposes. For example in treasury in counting of money placements with the define workday calendar you define working days is 5 days only excluding week ends, and this is the same AP wherein you defined in aging of payables it will count due date after you have set terms date, and so fourth in for AR. While, the accounting calendar this is the financial period. In defining it we will just simply refer to calendar 12 month and or 13 month including the adjustment period. This is where the start and end of every financial periods and cut off of reporting period in the financial statements.

### **Read More Answers.**

### **Question # 18**

Is UOM maintained at master level or organization level or both?

### **[Answer:-](https://globalguideline.com/interview/question/What_is_the_difference_between_workday_calendar_and_accounting_calendar)**

both, master and org. Google it. **Read More Answers.**

### **Question # 19**

What is automatic offset in AP?

### **[Answer:-](https://globalguideline.com/interview/question/Is_UOM_maintained_at_master_level_or_organization_level_or_both)**

Automatic Offsets, Payables automatically balances invoice and payment distributions that cross balancing segments by creating offsetting entries for each balancing segment.

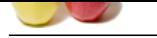

### **[Question #](https://globalguideline.com/interview_questions/) 20**

What are the p[re-requisites for an AP Invoice line to move to FA module?](https://globalguideline.com/interview/questions/Oracle_Applications)

### **Answer:-**

1. natutal account while creating Ap invoice should be

- Asset clearing account
- 2. Enable track as asset in AP invoice line distributions 3. The Invoice should be validated, accounted and transfered

to GL.

Note- mass additions will work only if transfer to run

program is run and ap invoice is transfered to GL.

**Read More Answers.**

### **Question # 21**

**Glubbelline** . Com List some exceptions other than NO\_DATA\_FOUND, TOO\_MANY\_ROWS and WHEN OTHERS?

**[Answer:-](https://globalguideline.com/interview/question/What_are_the_pre-requisites_for_an_AP_Invoice_line_to_move_to_FA_module)** ZERO\_DIVISOR, INVALID\_CURSOR, CURSOR\_ALREADY\_OPEN

## **Oracle Applications Most Popular Interview Topics.**

- 1 : Oracle Apps Financial Frequently Asked Interview Questions and Answers Guide.
- 2 : Oracle Apps SCM Frequently Asked Interview Questions and Answers Guide.
- 3 : [Oracle Apps Technical Frequently Asked Interview Questions and Answers Guide.](https://globalguideline.com/interview/questions/Oracle_Apps_Financial)
- 4 : [Oracle Apps Manufacturing Frequently Asked Interview Questions and Answe](https://globalguideline.com/interview/questions/Oracle_Apps_SCM)rs Guide.
- 5 : [Oracle Apps HRMS Frequently Asked Interview Questions and Answers Guide.](https://globalguideline.com/interview/questions/Oracle_Apps_Technical)
- 6 : [Oracle Service Contracts Frequently Asked Interview Questions and Answers Guide.](https://globalguideline.com/interview/questions/Oracle_Apps_Manufacturing)
- 7 : [Oracle Apps CRM Frequently Asked Interview Questions and Answers Guide.](https://globalguideline.com/interview/questions/Oracle_Apps_HRMS)
- 8 : [Oracle Install Base Frequently Asked Interview Questions and Answers Guide.](https://globalguideline.com/interview/questions/Oracle_Service_Contracts)

# **About Global Guideline.**

**Global Guideline** is a platform to develop your own skills with thousands of job interview questions and web tutorials for fresher's and experienced candidates. These interview questions and web tutorials will help you strengthen your technical skills, prepare for the interviews and quickly revise the concepts. Global Guideline invite you to unlock your potentials with thousands of **Interview Questions with Answers** and much more. Learn the most common technologies at Global Guideline. We will help you to explore the resources of the World Wide Web and develop your own skills from the basics to the advanced. Here you will learn anything quite easily and you will really enjoy while [learning. Global Guideline](https://globalguideline.com/interviews) will help you to become a professional and Expert, well pr[epared for](https://globalguideline.com/interviews) the future.

\* This PDF was generated from https://GlobalGuideline.com at **November 29th, 2023**

\* If any answer or question is incorrect or inappropriate or you have correct answer or you found any problem in this document then d[on](https://globalguideline.com/interviews)'[t hesitate feel free and e-m](https://globalguideline.com/interviews)ail us we will fix it.

You can follow us on FaceBook for latest Jobs, Updates and other interviews material. www.facebook.com/InterviewQuestionsAnswers

Follow us on Twitter for latest Jobs and interview preparation guides [https://twitter.com/InterviewGuide](https://www.facebook.com/InterviewQuestionsAnswers)

[Best Of Luck.](https://twitter.com/GlobalGuideLine)

Global Guideline Team https://GlobalGuideline.com Info@globalguideline.com